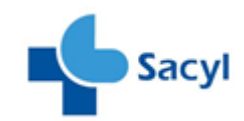

## **CAUSAS MÁS FRECUENTES POR LAS QUE UN PACIENTE RECYL NO PUEDE RETIRAR LA MEDICACIÓN EN LA OFICINA DE FARMACIA Y SOLUCIONES**

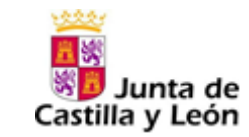

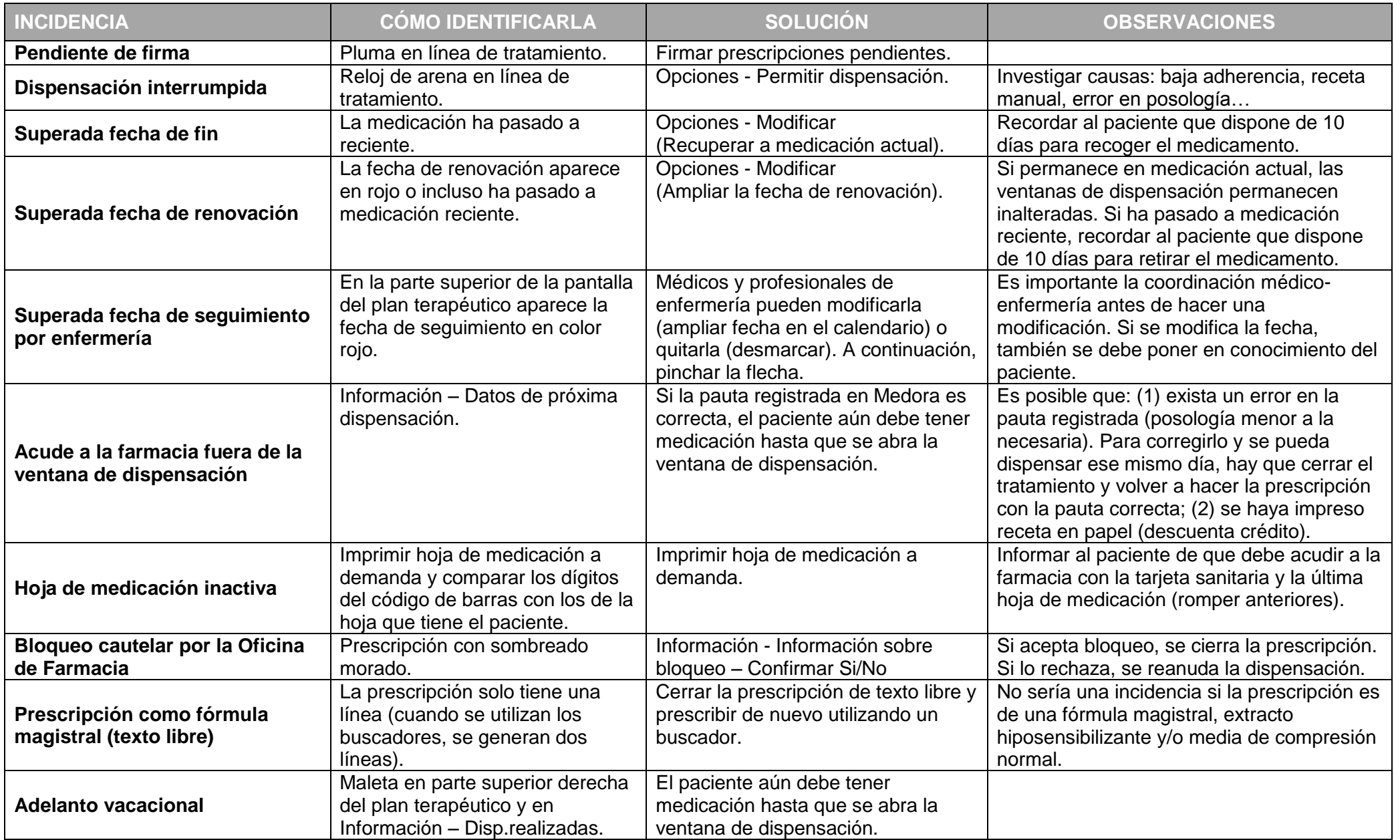